# Lecture 8: Fast Linear Solvers (Part 7)

# Modified Gram-Schmidt Process with Reorthogonalization

- $v_{k+1} = Av_k$ for  $j = 1, \ldots, k$  $h_{ik} = v_{k+1}^T v_i$  $v_{k+1} = v_{k+1} - h_{ik}v_j$
- $h_{k+1,k} = ||v_{k+1}||_2$
- If loss of orthogonality is detected For  $j=1,\ldots,k$  $h_{tmp} = v_{k+1}^T v_j$  $h_{ik} = h_{ik} + h_{tmp}$  $v_{k+1} = v_{k+1} - h_{tmp}v_i$
- $h_{k+1,k} = ||v_{k+1}||_2$
- $v_{k+1} = v_{k+1}/||v_{k+1}||_2$

Test Reorthogonalization If  $||Av_k||_2 + \delta ||v_{k+1}||_2 =$  $||Av_k||_2$  to working precision.  $\delta = 10^{-3}$ 

### Householder Arnoldi

- In Arnoldi algorithm, the column vectors of a matrix to be orthonormalized are not available ahead of time.
- In stead, the next vector is  $Av_j$ , where  $v_j$  is current basis vector.
- In the Householder algorithm, an orthogonal column  $v_i$  is obtained as  $H_1 ... H_i e_i$ .

**ALGORITHM 6.3: Householder Arnoldi** 1. Select a nonzero vector v; Set  $z_1 = v$ 2. For  $j = 1, ..., m, m + 1$  Do: 3. Compute the Householder unit vector  $w_j$  such that 4.  $(w_j)_i = 0, i = 1, \ldots, j-1$  and 5.  $(P_j z_j)_i = 0, i = j + 1, ..., n$ , where  $P_j = I - 2w_jw_j^T$ 6.  $h_{j-1} = P_j z_j$ 7.  $v_j = P_1 P_2 ... P_i e_j$ 8. If  $j \le m$  compute  $z_{j+1} := P_j P_{j-1} ... P_1 A v_j$ 9. EndDo

H.F. Walker: Implementation of the GMRES method using Householder transformation. *SIAM J. on Sci. Comput.* 9:152-163, 1988

#### Givens Rotations

 $minimize_{y \in R^k} ||\beta \boldsymbol{e}_1 - \overline{H}_m \boldsymbol{y}^k||_2$  involves QR factorization.

Do QR factorizations of  $H_k$  by Givens Rotations.

• A  $2 \times 2$  Givens rotation is a matrix of the form  $G =$  $\overline{c}$  –  $\overline{s}$  $S \qquad C$ where  $c = cos(\theta)$ ,  $s = sin(\theta)$  for  $\theta \in [-\pi, \pi]$ . The orthogonal matrix G rotates the vector  $(c, -s)^T$ , which makes an angle of  $-\theta$  with the x-axis, through an angle  $\theta$  so that it overlaps the  $x$ -axis.

$$
GA\begin{bmatrix} c \\ -s \end{bmatrix} = \begin{bmatrix} 1 \\ 0 \end{bmatrix}
$$

An  $N \times N$  Givens rotation  $G_i(c, s)$  replaces a  $2 \times 2$ block on the diagonal of the  $N \times N$  identity matrix with a 2  $\times$  2 Givens rotations.  $G_i(c, s)$  is with a  $2 \times 2$  Givens rotations in rows and columns *j* and  $j + 1$ .

- Givens rotations can be used in reducing Hessenberg matrices to triangular form. This can be done in  $O(N)$  floating-point operations.
- Let H be an  $N \times M(N \geq M)$  upper Hessenberg matrix with rank  $M$ . We reduce  $H$  to triangular form by first multiplying the matrix by a Givens rotations that zeros  $h_{21}$  (values of  $h_{11}$  and subsequent columns are changed)
- Step 1: Define  $G_1(c_1, s_1)$  by  $c_1 = h_{11}/\sqrt{h_{11}^2 + h_{21}^2}$  and  $s_1 = -h_{21}/\sqrt{h_{11}^2 + h_{21}^2}$ . Replace H by  $G_1H$ .
- Step 2: Define  $G_2(c_2, s_2)$  by  $c_2 = h_{22}/\sqrt{h_{22}^2 + h_{32}^2}$  and  $s_2 = -h_{32}/\sqrt{h_{22}^2 + h_{32}^2}$ . Replace H by  $G_2H$ . • …
- Step j: Define  $G_j(c_j, s_j)$  by  $c_j = h_{jj}/\sqrt{h_{jj}^2 + h_{j+1,j}^2}$  and  $s_j = -h_{j+1,j}/\sqrt{h_{jj}^2+h_{j+1,j}^2}$ . Replace  $H$  by  $G_jH$ .

Setting  $Q = G_N ... G_1$ .  $R = QH$  is upper triangular.

Let  $H_m = QR$  by Givens rotations matrices.  $minimize_{y \in R^k} ||\beta \boldsymbol{e}_1 - \overline{H}_m \boldsymbol{y}^k ||_2$  $= minimize_{y \in R^k} ||Q(\beta e_1 - \overline{H}_m y^k)||_2$  $=minimize_{y \in R^k} ||\beta Q \boldsymbol{e}_1 - R \boldsymbol{y}^k||_2$ 

ALGORITHM 3.5.1. gmres $(x, b, A, \epsilon, kmax, \rho)$ 1.  $r = b - Ax$ ,  $v_1 = r / ||r||_2$ ,  $\rho = ||r||_2$ ,  $\beta = \rho$ ,<br>  $k = 0$ ;  $g = \rho(1, 0, \ldots, 0)^T \in R^{kmax+1}$ 

2. While 
$$
\rho > \epsilon ||b||_2
$$
 and  $k < kmax$  do  
\n(a)  $k = k + 1$   
\n(b)  $v_{k+1} = Av_k$   
\nfor  $j = 1, ...k$   
\ni.  $h_{jk} = v_{k+1}^T v_j$   
\nii.  $v_{k+1} = v_{k+1} - h_{jk}v_j$   
\n(c)  $h_{k+1,k} = ||v_{k+1}||_2$   
\n(d) Test for loss of orthogonality and reorthogonalize if necessary.  
\n(e)  $v_{k+1} = v_{k+1}/||v_{k+1}||_2$   
\n(f) i. If  $k > 1$  apply  $Q_{k-1}$  to the *k*th column of *H*.  
\nii.  $\nu = \sqrt{h_{k,k}^2 + h_{k+1,k}^2}$ .  
\niii.  $c_k = h_{k,k}/\nu$ ,  $s_k = -h_{k+1,k}/\nu$   
\n $h_{k,k} = c_k h_{k,k} - s_k h_{k+1,k}$ ,  $h_{k+1,k} = 0$   
\niv.  $g = G_k(c_k, s_k)g$ .  
\n(g)  $\rho = |(g)_{k+1}|$ .

3. Set  $r_{i,j} = h_{i,j}$  for  $1 \leq i, j \leq k$ . Set  $(w)_i = (g)_i$  for  $1 \leq i \leq k$ . Solve the upper triangular system  $Ry^k = w$ .

4. 
$$
x_k = x_0 + V_k y^k
$$
.

# Preconditioning

Basic idea: using GMRES on a modified system such as  $M^{-1}Ax = M^{-1}h$ .

The matrix  $M^{-1}A$  need not to be formed explicitly. However,  $Mw = v$  need to be solved whenever needed.

Left preconditioning

$$
M^{-1}Ax = M^{-1}b
$$

Right preconditioning

$$
AM^{-1}u = b \text{ with } x = M^{-1}u
$$

Split preconditioning: M is factored as  $M = M_L M_R$  $M_L^{-1}AM_R^{-1}$ u =  $M_L^{-1}$ b with  $x = M_R^{-1}$ u

### GMRES with Left Preconditioning

#### **ALGORITHM 9.4: GMRES with Left Preconditioning**

\n- 1. Compute 
$$
r_0 = M^{-1}(b - Ax_0)
$$
,  $\beta = ||r_0||_2$  and  $v_1 = r_0/\beta$
\n- 2. For  $j = 1, \ldots, m$  Do:
\n- 3. Compute  $w := M^{-1}Av_j$
\n- 4. For  $i = 1, \ldots, j$ , Do:
\n- 5.  $h_{i,j} := (w, v_i)$
\n- 6.  $w := w - h_{i,j}v_i$
\n- 7. EndDo
\n- 8. Compute  $h_{j+1,j} = ||w||_2$  and  $v_{j+1} = w/h_{j+1,j}$
\n- 9. EndDo
\n- 10. Define  $V_m := [v_1, \ldots, v_m]$ ,  $\bar{H}_m = \{h_{i,j}\}_{1 \leq i \leq j+1; 1 \leq j \leq m}$
\n- 11. Compute  $y_m = \arg\min_y ||\beta e_1 - \bar{H}_m y||_2$ , and  $x_m = x_0 + V_m y_m$
\n- 12. If satisfied Stop, else set  $x_0 := x_m$  and  $GoTo1$
\n

The Arnoldi process constructs an orthogonal basis for Span $\{r_0, M^{-1}Ar_0, (M^{-1}A)^2r_0, \ldots (M^{-1}A)^{k-1}r_0\}.$ 

#### GMRES with Right Preconditioning

Right preconditioned GMRES is based on solving  $AM^{-1}u = b$  with  $x = M^{-1}u$ .

- The initial residual is:  $\mathbf{b} AM^{-1}\mathbf{u}_0 = \mathbf{b} Ax_0$ .
	- This means all subsequent vectors of the Krylov subspace can be obtained without any references to the  $u$ .
- At the end of right preconditioned GMRES:

$$
u_m = u_0 + \sum_{i=1}^m v_i \eta_i \quad \text{with} \quad u_0 = M x_0
$$

$$
x_m = x_0 + M^{-1} \sum_{i=1}^m v_i \eta_i
$$

#### GMRES with Right Preconditioning

ALGORITHM 9.5: GMRES with Right Preconditioning

\n- 1. Compute 
$$
r_0 = b - Ax_0
$$
,  $\beta = ||r_0||_2$ , and  $v_1 = r_0^1/\beta$
\n- 2. For  $j = 1, \ldots, m$  Do:
\n- 3. Compute  $w := AM^{-1}v_j$
\n- 4. For  $i = 1, \ldots, j$ , Do:
\n- 5.  $h_{i,j} := (w, v_i)$
\n- 6.  $w := w - h_{i,j}v_i$
\n- 7. EndDo
\n- 8. Compute  $h_{j+1,j} = ||w||_2$  and  $v_{j+1} = w/h_{j+1,j}$
\n- 9. Define  $V_m := [v_1, \ldots, v_m]$ ,  $\bar{H}_m = \{h_{i,j}\}_{1 \leq i \leq j+1; 1 \leq j \leq m}$
\n- 10. EndDo
\n- 11. Compute  $y_m = \text{argmin}_y ||\beta e_1 - \bar{H}_m y||_2$ , and  $x_m = x_0 + M^{-1} V_m y_m$ .
\n- 12. If satisfied Stop, else set  $x_0 := x_m$  and GoTo 1.
\n

The Arnoldi process constructs an orthogonal basis for Span $\{r_0, AM^{-1}r_0, (AM^{-1})^2r_0, ... (AM^{-1})^{k-1}r_0\}.$ 

Sadd. Iterative Methods for Sparse Linear Systems. The matrix of the state of  $12$ 

# Split Preconditioning

- M can be a factorization of the form  $M = LU$ .
- Then  $L^{-1}AU^{-1}u = L^{-1}b$ , with  $x = U^{-1}u$ .
	- $-$  Need to operate on the initial residual by  $L^{-1}(\bm{b} Ax_0$
	- Need to operate on the linear combination  $U^{-1}(V_m y_m)$  in forming the approximate solution

Comparison of Left and Right Preconditioning

- Spectra of  $M^{-1}A$ ,  $AM^{-1}$  and  $L^{-1}AU^{-1}$  are identical.
- In principle, one should expect convergence to be similar.
- When  $M$  is ill-conditioned, the difference could be substantial.

### Jacobi Preconditioner

Iterative method for solving  $Ax = b$  takes the form:  $x_{k+1} = M^{-1} N x_k + M^{-1} b$  where *M* and *N* split *A*  $\mathsf{into}\ A = M - N$ .

- Define  $G = M^{-1}N = M^{-1}(M A) = I M^{-1}A$ and  $\mathbf{f} = M^{-1}\mathbf{b}$ .
- Iterative method is to solve  $(I G)x = f$ , which can be written as  $M^{-1}Ax = M^{-1}b$ .

Jacobi iterative method:  $x_{k+1} = G_{IA} x_k + f$  where  $G_{JA} = (I - D^{-1}A)$  and  $f = D^{-1}b$ 

•  $M = D$  for Jacobi method.

# SOR/SSOR Preconditioner

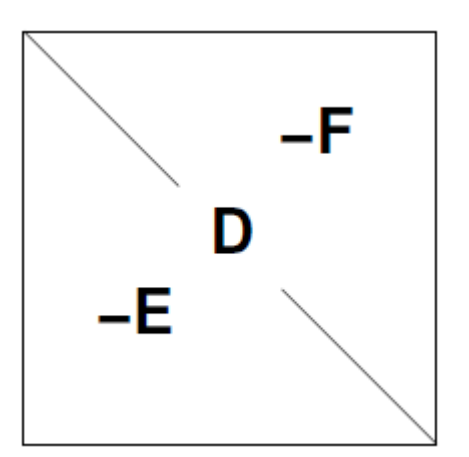

- Define:  $A = D E F$
- Gauss-Seidel:  $G_{GS} = I (D E)^{-1}A$

• 
$$
M_{SOR} = \frac{1}{w} (D - wE)
$$

A symmetric SOR (SSOR) consists of:

$$
(D - wE)x_{k + \frac{1}{2}} = [wF + (1 - w)D]x_k + wb
$$
  

$$
(D - wF)x_{k + 1} = [wE + (1 - w)D]x_{k + \frac{1}{2}} + wb
$$

This gives

$$
\boldsymbol{x}_{k+1} = G_{SSOR}\boldsymbol{x}_k + \boldsymbol{f}
$$

Where

$$
G_{SSOR} = (D - wF)^{-1}(wE + (1 - w)D)(D - wE)^{-1}(wF + (1 - w)D)
$$

• 
$$
M_{SSOR} = (D - wE)D^{-1}(D - wF)
$$
;  $M_{SGS} = (D - E)D^{-1}(D - F)$ ;

• Note: SSOR usually is used when  $\overline{A}$  is symmetric

# Take symmetric GS for example:

- $M_{SGS} = (D E)D^{-1}(D F)$
- Define:  $L = (D E)D^{-1} = I ED^{-1}$  and  $U = D - F$ .
- $L$  is a lower triangular matrix and  $U$  is a upper triangular matrix.
- To solve  $M_{SGS}$  $w = x$  for w, a forward solve and a backward solve are used:
	- $-$  Solve  $(I ED^{-1})z = x$  for  $z$

$$
-\text{Solve } (D - F)\mathbf{w} = \mathbf{z} \text{ for } \mathbf{w}
$$

Incomplete LU(0) Factorization

Define:  $NZ(X) = \{(i, j) | X_{i, j} \neq 0\}$ Incomplete LU (ILU(0)):

•  $A = LU + R$  with  $NZ(L) \cup NZ(U) = NZ(A)$  $r_{ij} = 0$  for  $(i, j) \in NZ(A)$ 

I.e. L and U have no fill-ins at the entries  $a_{ij} = 0$ .

```
for i = 1 to nfor k = 1 to i - 1 and if (i, k) \in NZ(A)a_{ik} = a_{ik}/a_{ki}for i = k + 1 to n and if (i, k) \in NZ(A)a_{ij} = a_{ij} - a_{ik} a_{ki} end;
    end;
end;
```
# ILU(0)

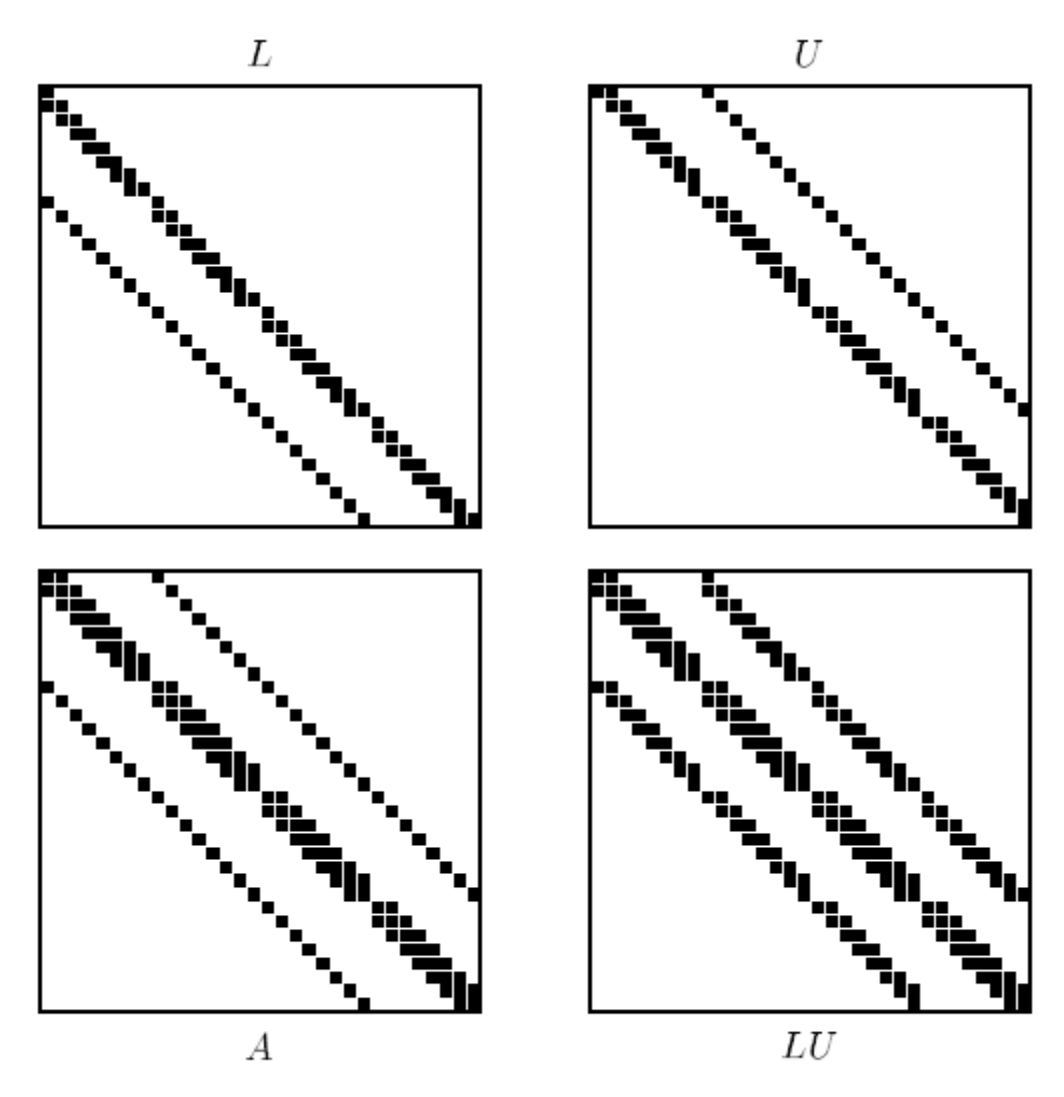

Figure  $10.2$  The ILU(0) factorization for a five-point matrix.

Sadd. Iterative Methods for Sparse Linear Systems. The matrix of  $19$ 

# Parallel GMRES

- J. Erhel. A parallel GMRES version for general sparse matrices. Electronic Transactions on Numerical Analyis. 3:160-176, 1995.
- Implementation in PETSc (Portable, Extensible Toolkit for Scientific Computation)
	- <http://www.mcs.anl.gov/petsc/>

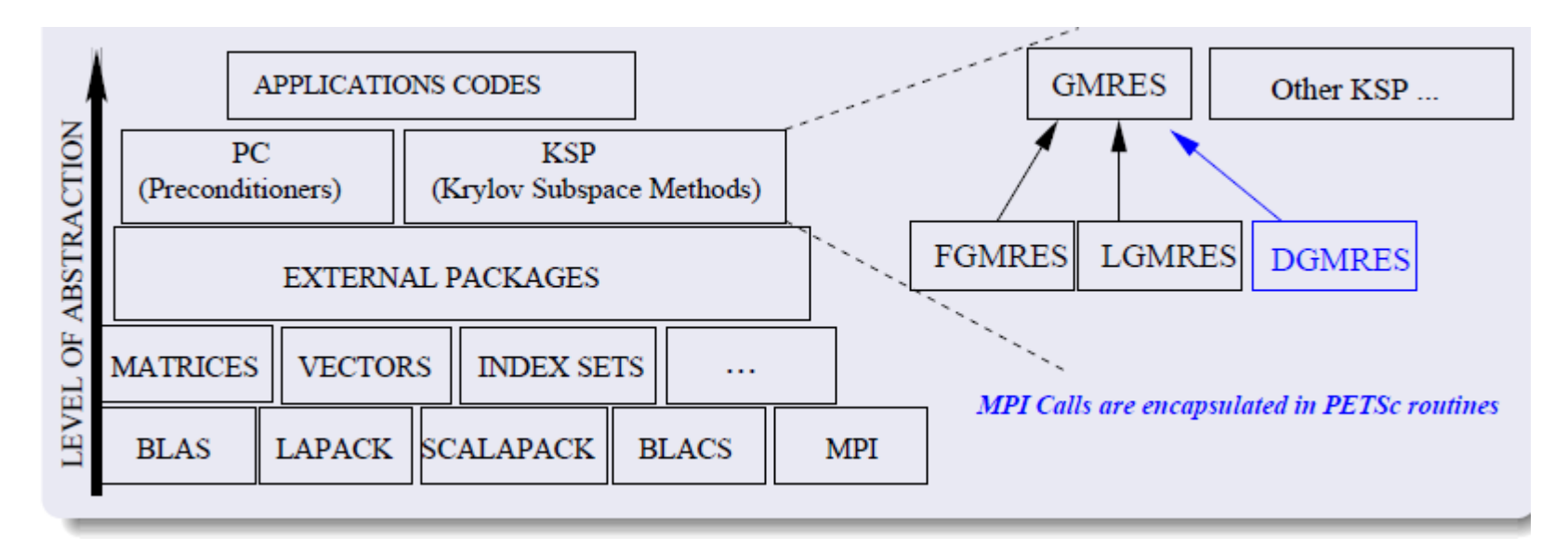

# Parallel Libraries

**ScaLAPACK** 

- <http://www.netlib.org/scalapack/>
- Based on LAPACK (Linear Algebra PACKage) and BLAS (Basic Linear Algebra Subroutines)
- Parallelized by "divide and conquer" or block distribution
- Written in Fortran 90
- Successor of LINPACK, which was originally written for vector supercomputers in the 1970s
- Implemented on top of MPI using MIMD, SPMD, and used explicit message passing

PETSc (Portable, Extensible Toolkit for Scientific Computation)

- <http://www.mcs.anl.gov/petsc/>
- Suite of data structures (core: distributed vectors and matrices) and routines for linea and non-linear solvers
- User (almost) never has to call MPI himself when using PETSc
- Uses two MPI communicators: PETSC\_COMM\_SELF for the library-internal communication and PETSC\_COMM\_WORLD for user processes
- Written in C, callable from Fortran
- Has been used to solve systems with over 500 millions unknowns
- Has been shown to scale up to over 6000 processors

#### PETSc Structure

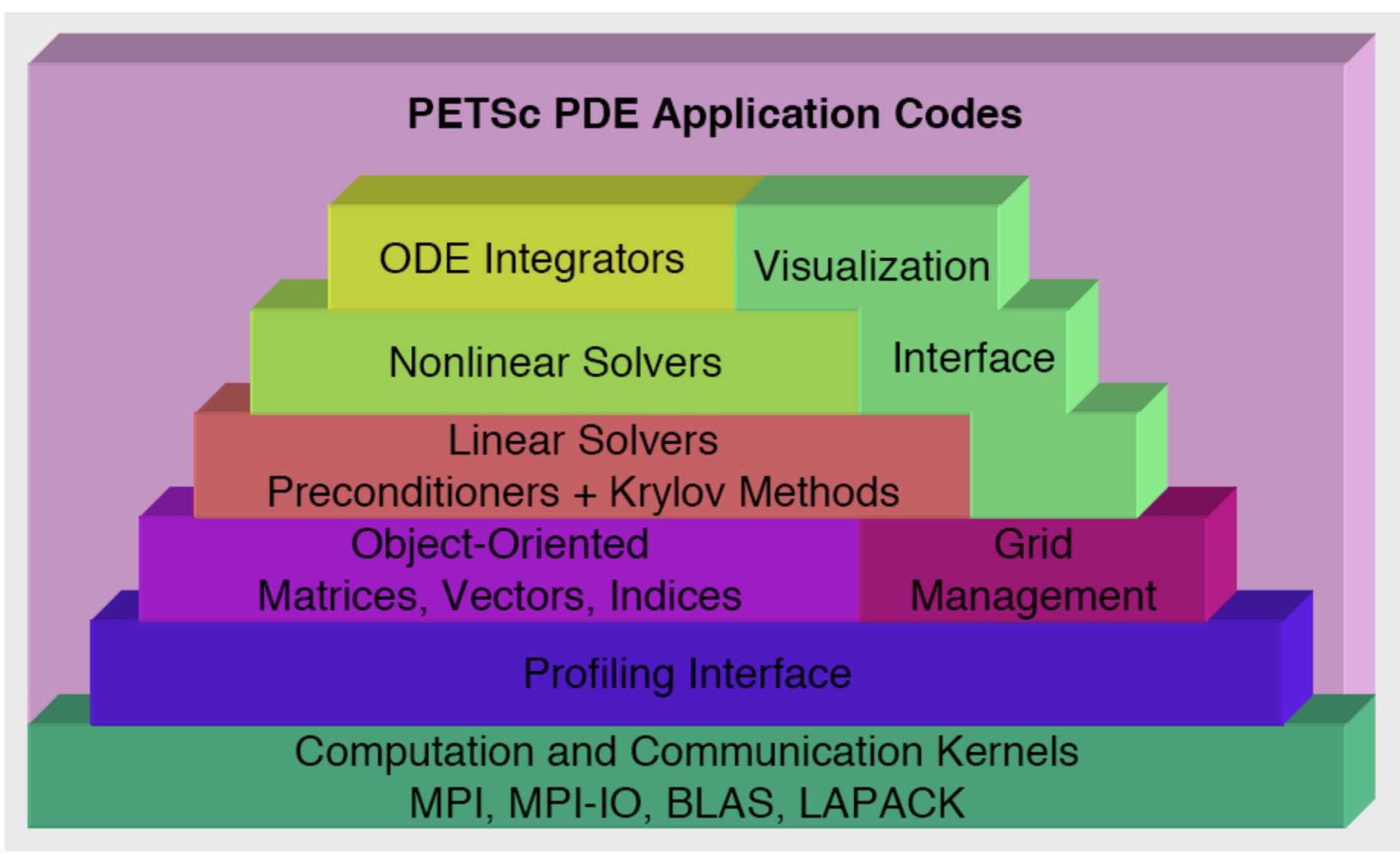

# PETSc Numerical Solvers

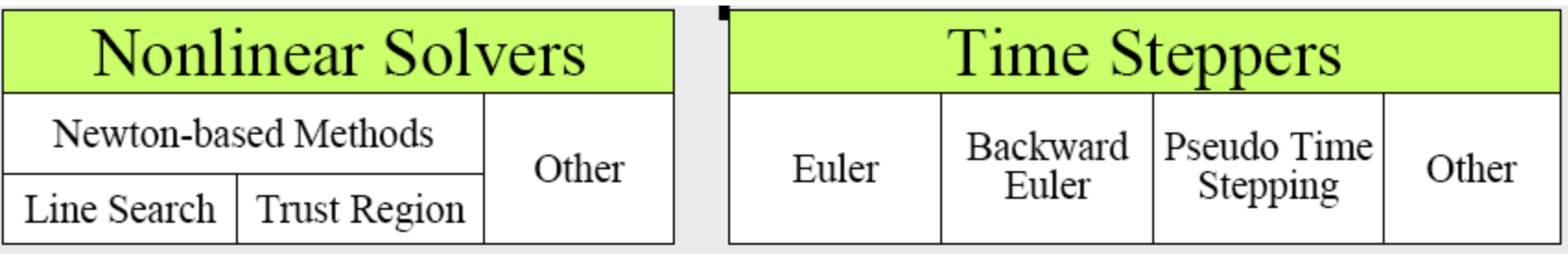

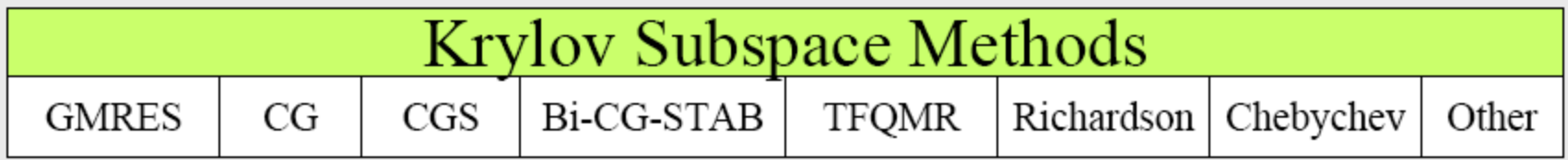

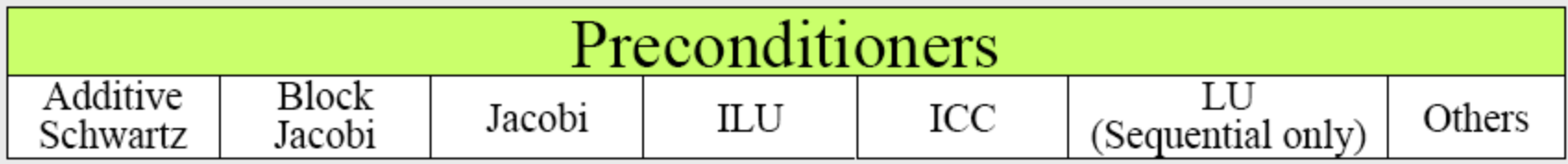

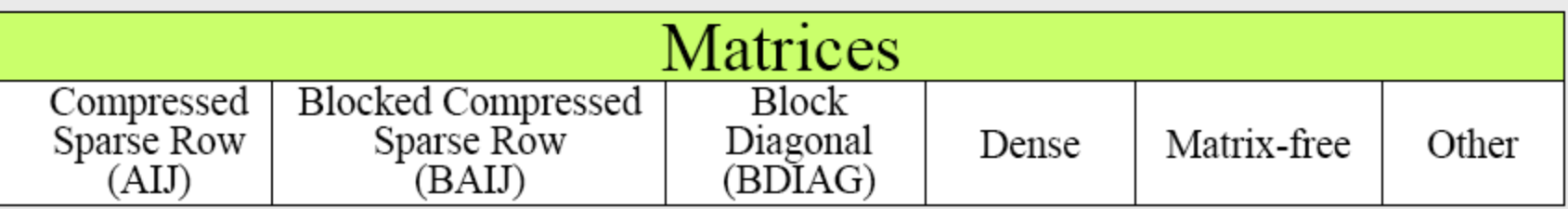

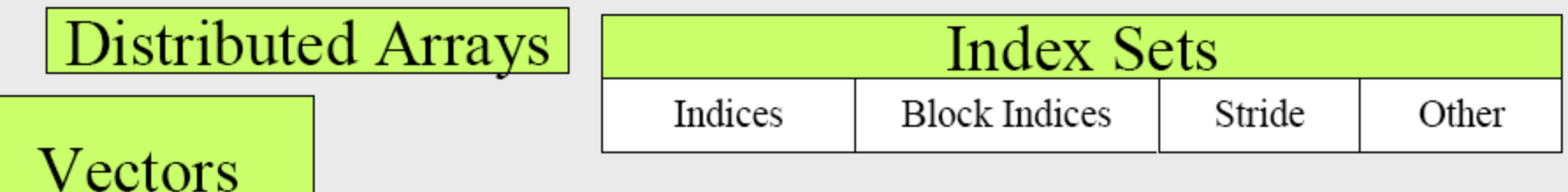

### Parallel Random Number Generator

SPRNG (The Scalable parallel random number generators library)

- <http://sprng.cs.fsu.edu/>
- Random number sequence does not depend on the number of processors used, but only on the seed a reproducible Monte Carlo simulations in parallel
- SPRNG implements parallel-safe, high-quality random number generators
- C++/Fortran (used to be C/Fortran in previous versions)

# Parallel PDE Solver

POOMA (**P**arallel **O**bject-**O**riented **M**ethods and **A**pplications)

- <http://acts.nersc.gov/formertools/pooma/index.html>
- Collection of templated C++ classes for writing parallel PDE solvers
- Provides high-level data types (abstractions) for fields and particles using data-parallel arrays
- Supports finite-difference simulations on structured, unstructured, and adaptive grids. Also supports particle simulations, hybrid particle-mesh simulations, and Monte Carlo
- Uses mixed message-passing/thread parallelism

Many more…

• …

- Aztec (iterative solvers for sparse linear systems)
- SuperLU (LU decomposition)
- Umfpack (unsymmetric multifrontal LU)
- EISPACK (eigen-solvers)
- Fishpack (cyclic reduction for 2nd & 4th order FD)
- PARTI (Parallel run-time system)
- Bisect (recursive orthogonal bisection)
- ROMIO (parallel distributed file I/O)
- KINSol (solves the nonlinear algebraic systems) <https://computation.llnl.gov/casc/sundials/main.html>
- SciPy (Scientific Tools for Phython) <http://www.scipy.org/>

References:

- C.T. Kelley. Iterative Methods for Linear and Nonlinear Equations.
- Yousef Sadd. Iterative methods for Sparse Linear Systems
- G. Karypis and V. Kumar. Parallel Threshold-based ILU Factorization. *Technical Report #96-061. U. of Minnesota*, Dept. of Computer Science, 1998.
- P.-O. Persson and J. Peraire. Newton-GMRES Preconditioning for Discontinuous Galerkin Discretizations of the Navier-Stokes Equations. *SIAM J. on Sci. Comput.* 30(6), 2008.